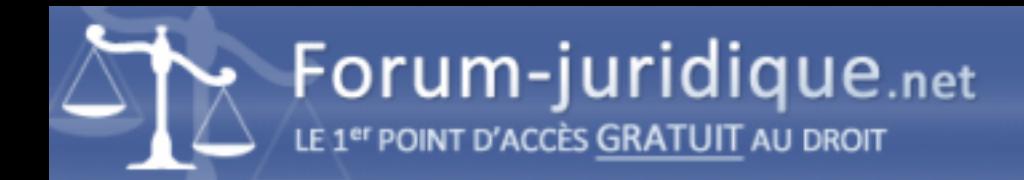

## Créer les mentions légales de son site web

------------------------------------ Par Michel\_P

Bonsoir à vous !

Je suis en plein projet de création de mon site web et j'ai notamment vu qu'il était important d'avoir les mentions légales de précisées.

Savez-vous comment faire ça facilement ? J'avoue ne pas être un grand expert en droit donc s'il y a des astuces je suis preneur.

Merci pour votre aide !

Michel

------------------------------------

Par Thomas75

Bonjour Michel !

En effet ce n'est pas toujours une mince affaire que de rédiger ses mentions légales.

Vous pouvez vous faire épauler dans la rédaction par des spécialistes ou également utiliser un générateur de mentions légales.

Je vous joins un exemple ci-dessous qui a pour mérite d'être complètement gratuit : [url=https://www.legalstart.fr/generateur-mentions-legales/]https://www.legalstart.fr/generateur-mentions-legales/[/url]

En vous souhaitant une bonne journée.